## Where is my Benefits Information?

- 1. Log into A360 at https://myadvantagecloud.cgi.com/PROD/portal/Advantage360Home
- 2. Click Employee Self Service

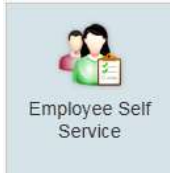

## 3. Click the Benefits tab

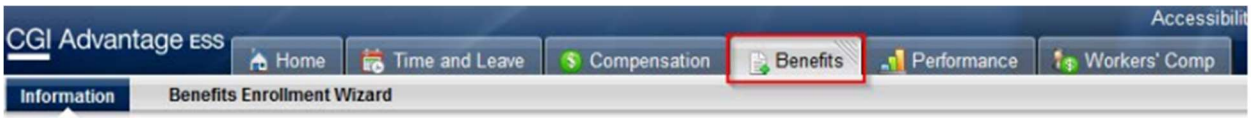

## 4. In the Enrollments Widget, view Benefits Enrollments

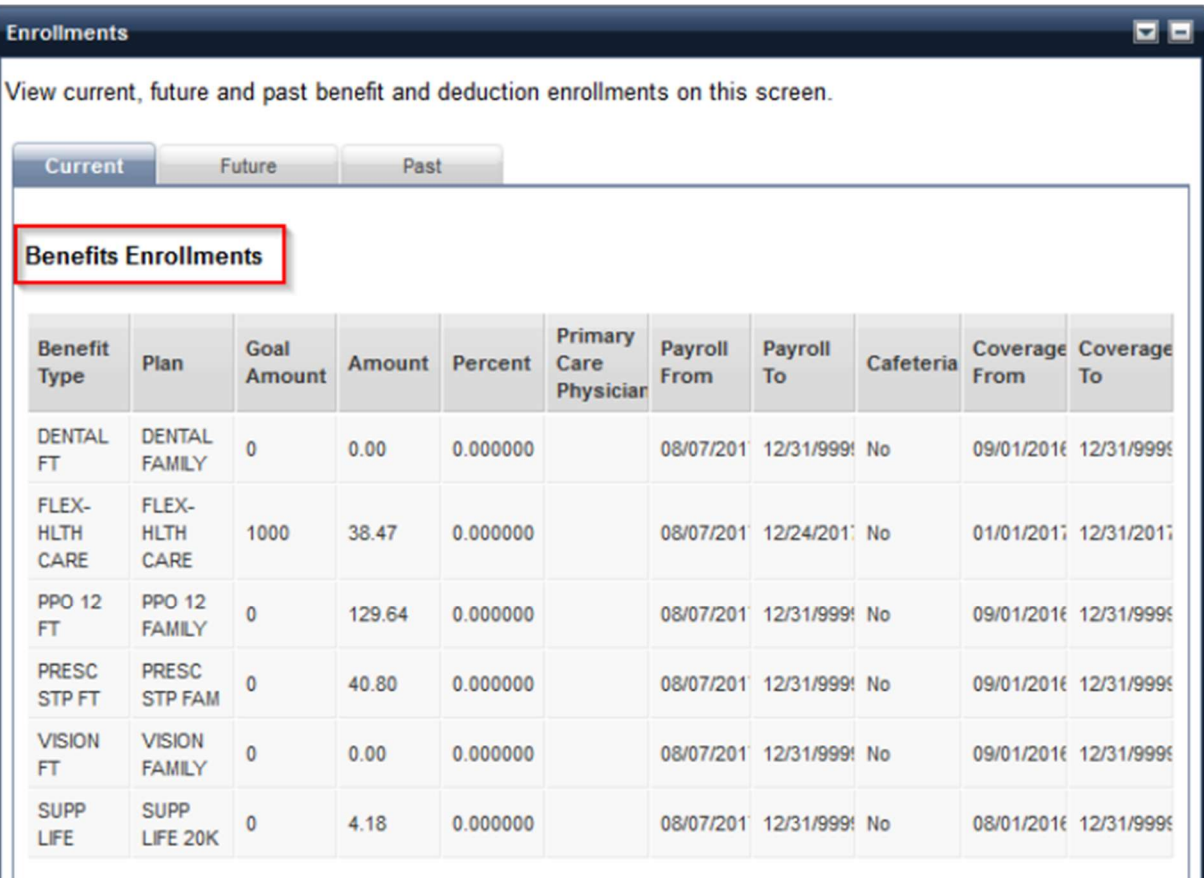

5. Dependent benefits can be found in the Dependent Benefits Widget

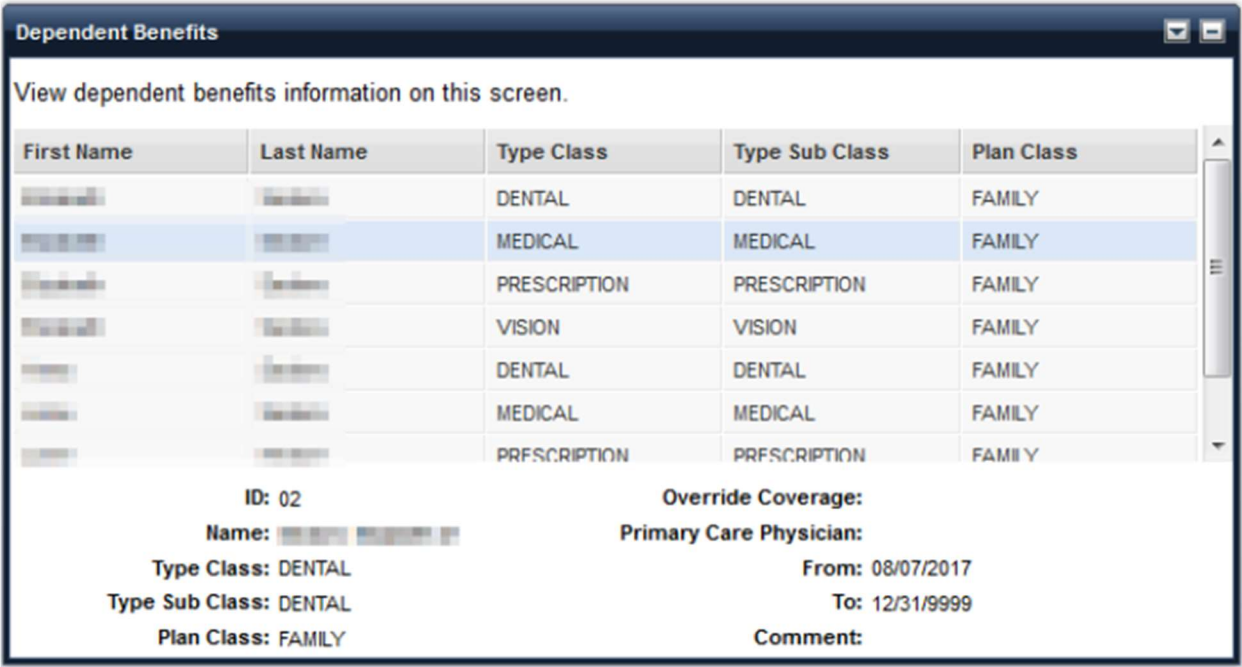